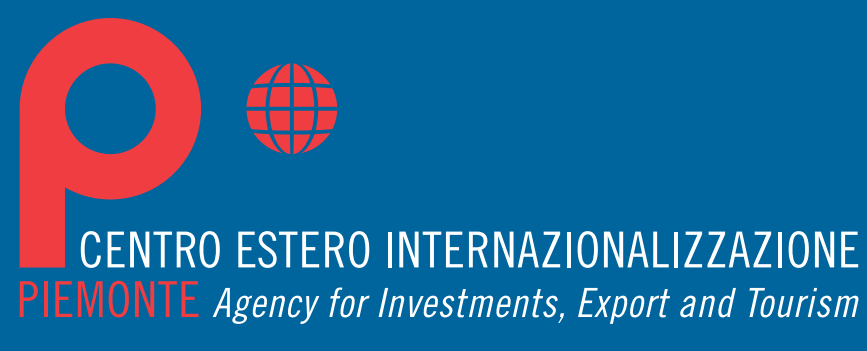

Promoted by Regione Piemonte and Chambers of Commerce

IDENTITÀ VISIVA marchio PRINCIPALI NORME PER L'UTILIZZO

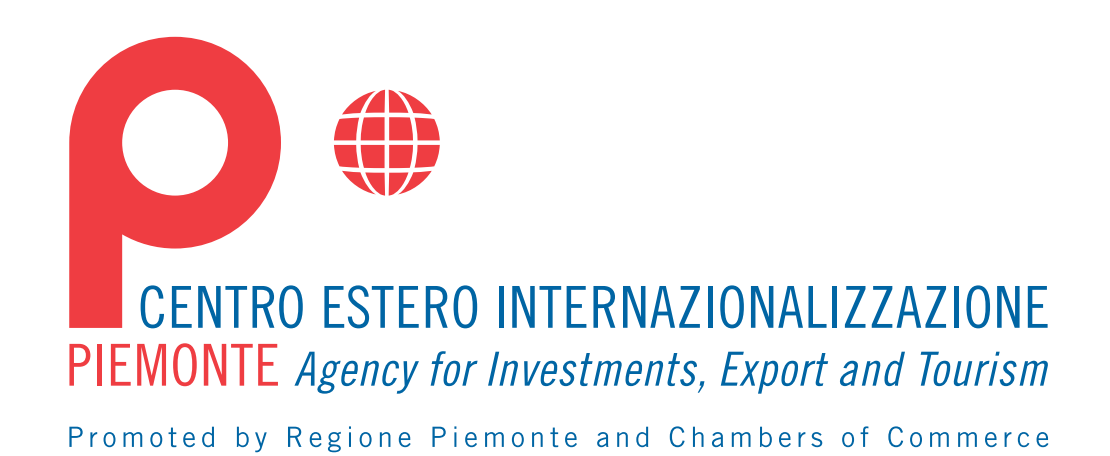

#### **01** \_colore positivo

Versione base esclusivamente per fondo bianco.

Nome dei file allegati:

- CE cmyk.eps
- CE cmyk sine.eps (senza dicitura Promoted by...)

CE Pantone.eps

CE Pantone sine.eps (senza dicitura Promoted by...)

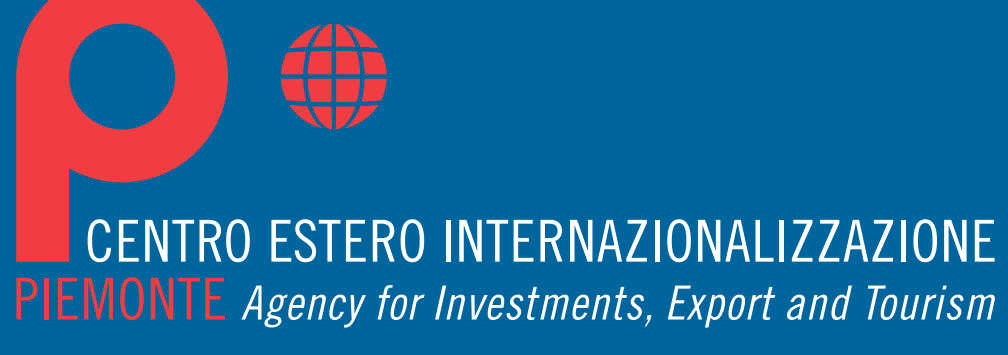

Promoted by Regione Piemonte and Chambers of Commerce

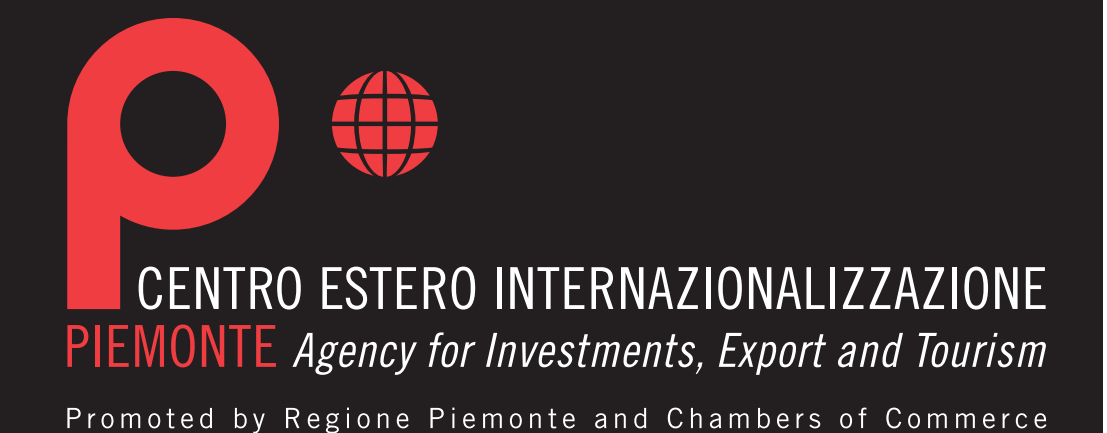

**02** \_colore negativo

Questa versione può essere usata solo in caso di fondo di colore blu istituzionale o nero 100%

Nome dei file allegati:

- CE cmyk 301+N.eps
- CE cmyk 301+N sine.eps (senza dicitura Promoted by...)
- CE Pantone 301+N.eps
- CE Pantone 301+N sine.eps (senza dicitura Promoted by...)

# CENTRO ESTERO INTERNAZIONALIZZAZIONE PIEMONTE Agency for Investments, Export and Tourism

Promoted by Regione Piemonte and Chambers of Commerce

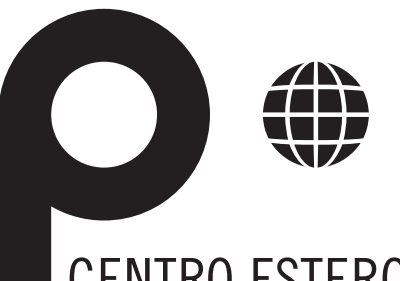

# CENTRO ESTERO INTERNAZIONALIZZAZIONE PIEMONTE Agency for Investments, Export and Tourism

Promoted by Regione Piemonte and Chambers of Commerce

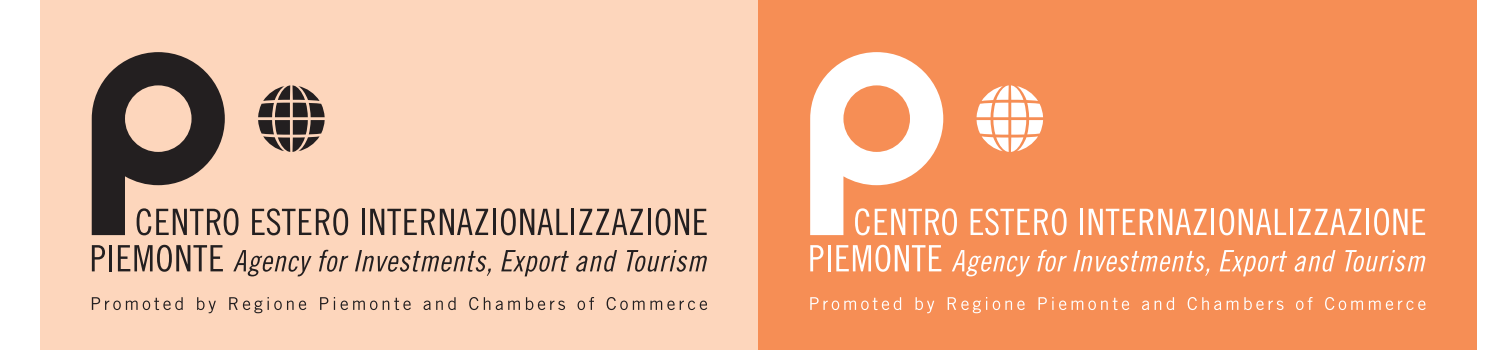

### **03** \_positivo/negativo

Per stampa monocromatica su:

- Nero o scala di grigio
- Singolo colore pantone
- Fondini colorati
- Un colore pantone o quadricromia diversi da nero 100%
- e pantone 301 (blu istituzionale)

Nome dei file allegati:

- CE nero.eps
- CE nero sine.eps (senza dicitura Promoted by...)

CE bianco.eps

CE bianco sine.eps (senza dicitura Promoted by...)

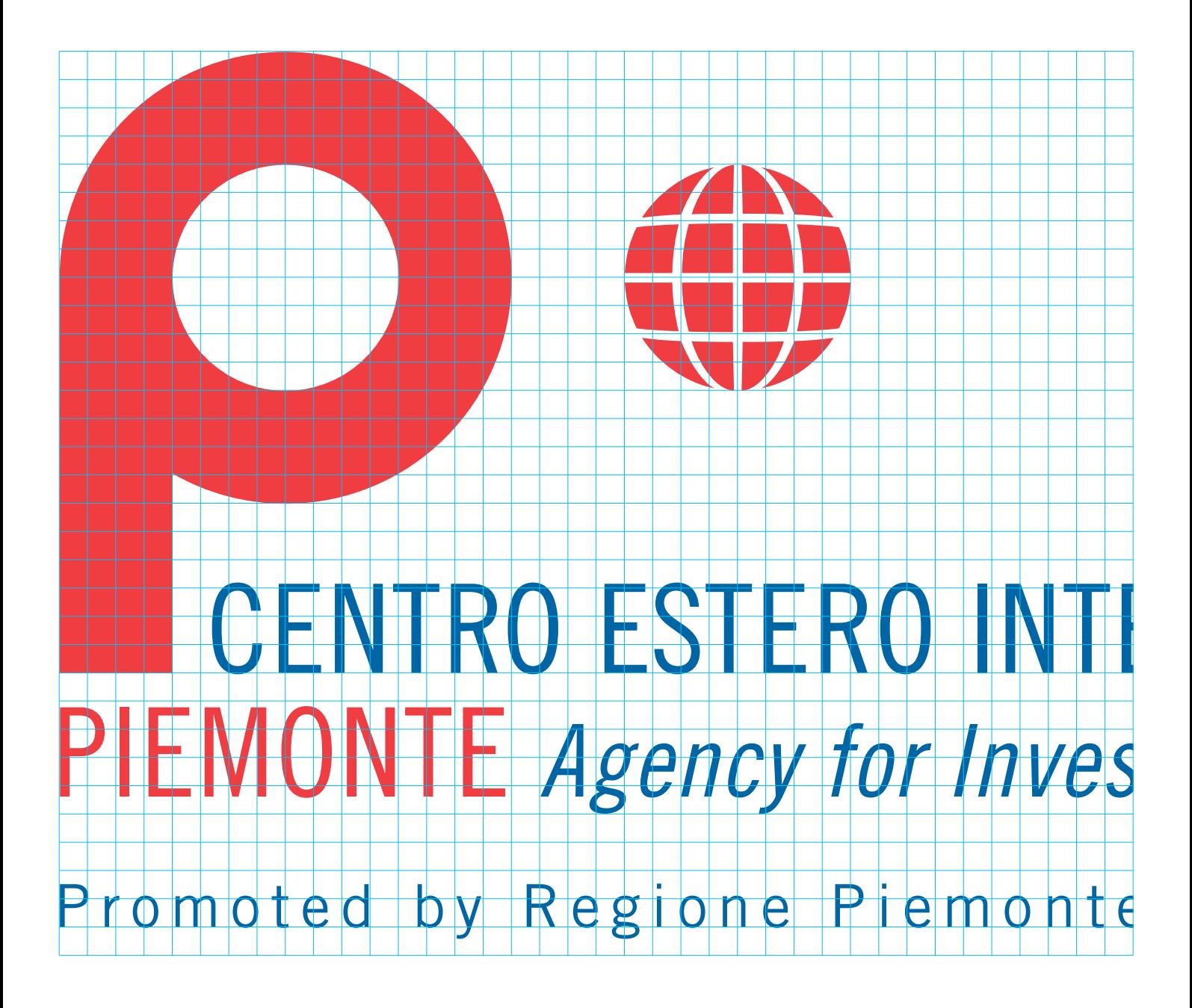

 $+\frac{}{\mathsf a}$ 

## **04** \_costruzione grafica

Partendo dal modulo "a" è possibile ricostruire il marchio, la gabbia modulare è utilie in particolare per realizzazioni manuali di grandi dimensioni.

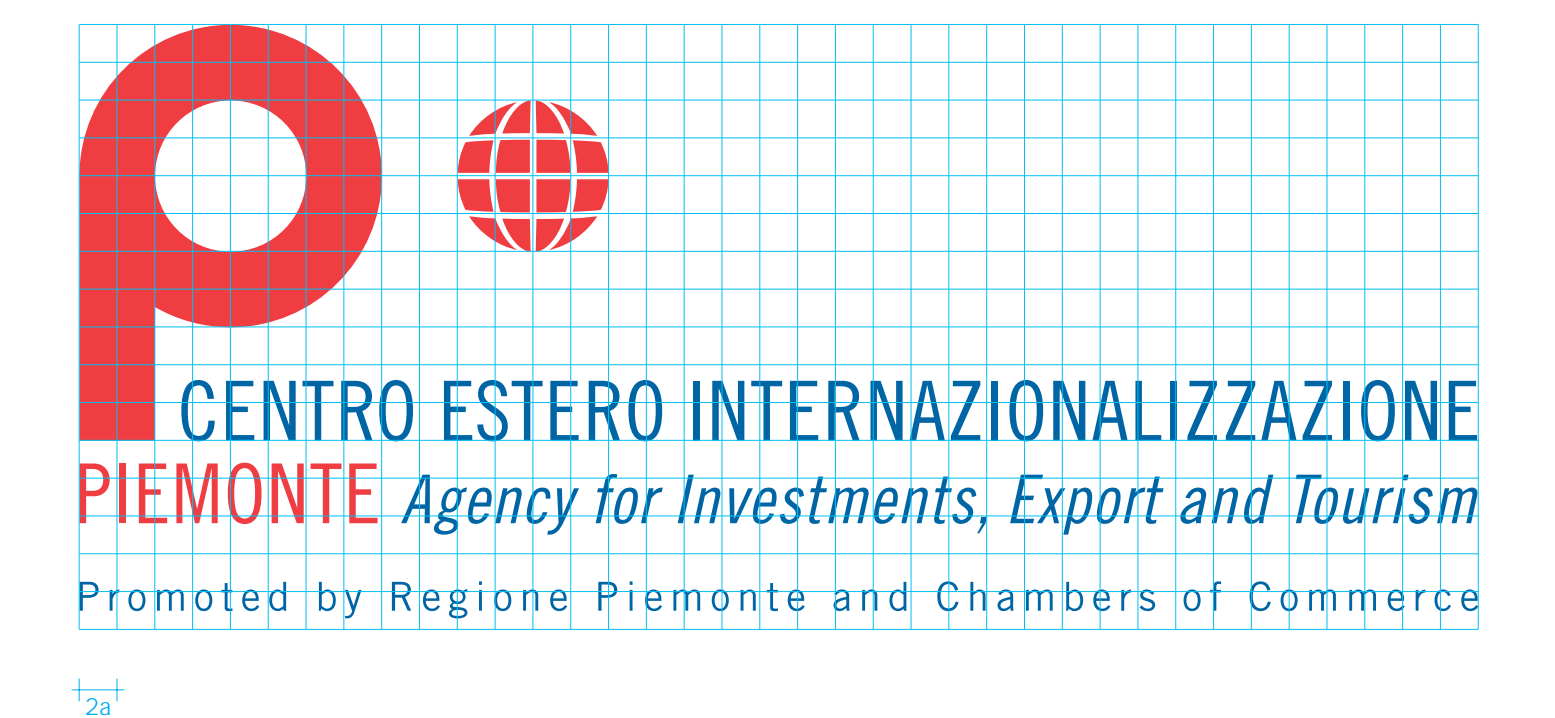

 $74a$ 

Pantone: 185

Quadricromia: ciano 0% magenta 91% giallo 76% nero 0%

### Pantone: 301

Quadricromia: ciano 100%, magenta 46%, giallo 5% nero 18%

**05** \_colori istituzionali

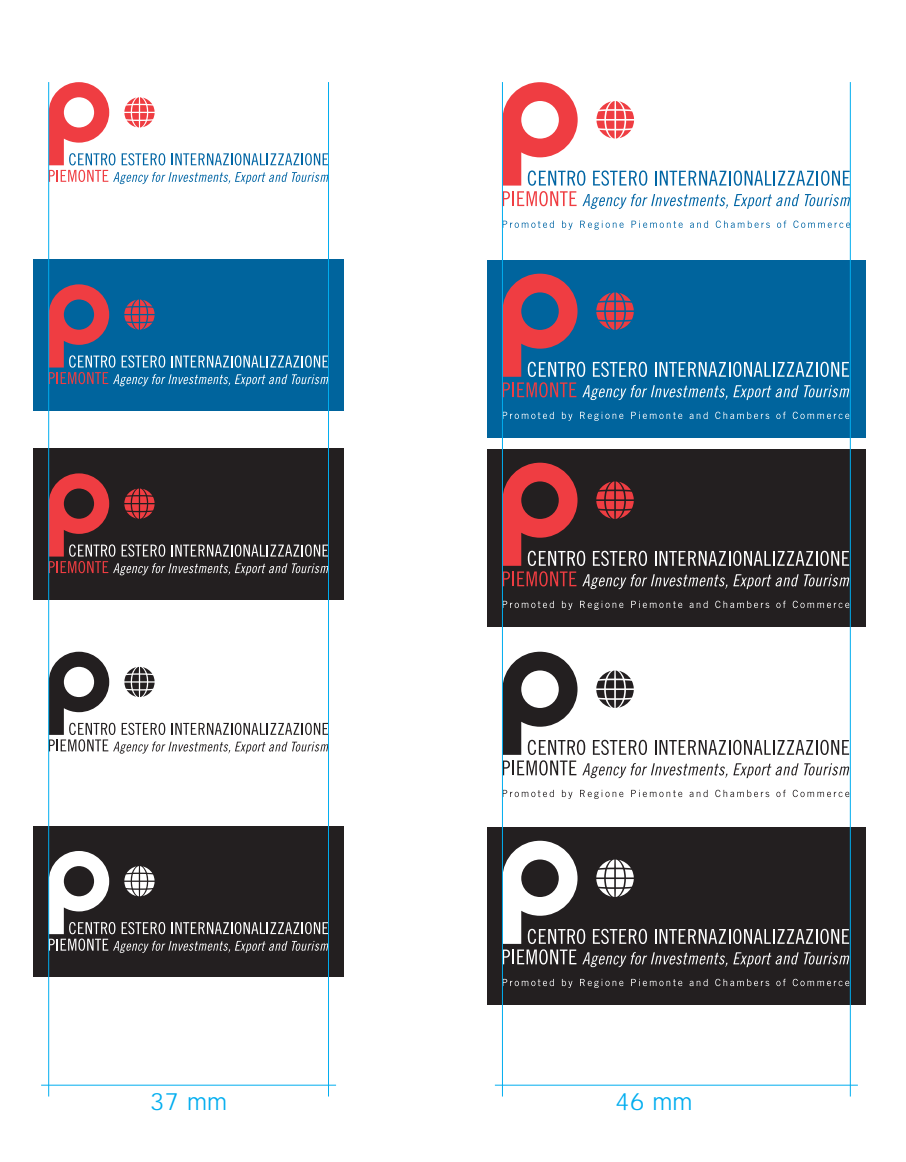

## **06** \_ridimensionamento

La riduzione in scala non deve essere inferiore alla larghezza minima di 37mm e 46mm (versione con dicitura Promoted by...) Trade Gothic CondLighteen

# ABCDEFGHIJKLMNOPQRSTUVWXYZ abcdefghijklmnopqrstuvwxyz 1234567890!@#\$%^&\*()

Trade Gothic CondLighteenObl

ABCDEFGHIJKLMNOPQRSTUVWXYZ abcdefghijklmnopqrstuvwxyz 1234567890!@#\$%^&\*()

**07** \_caratteri